## TAMS 2.2.7 migration to TAMS 3.0 Database Checks

This document is to aide in the process of checking a TAMS 2.2.7 database so that it is ready to migrate to the new TAMS 3.0 database version. The TAMS 3.0 MapWindow plug-in has a tool called "Batch update from 2.7" that will transfer pavement data from a 2.2.7 database to the new format. This is accessible from the **TAMS Pavements → Tools → Batch Update from TAMS 2.7**. In order to begin a new (3.0 version) database needs to be created using the MapWindow plug-in. Then any customization that was done on the 2.2.7 version needs to be added to the new database. The Batch Update/Migration tool will expect the 2.2.7 data to look like whatever is in the new (3.0 version) database that was just created. Below is a list of tables and fields to check.

- o Table **tblApplicatio**n not sure if this data will carry over in the conversion. This will indicate if Work Done has been entered. If there is data in here beware that there will be a corresponding record in the appropriate distress table(s).
- o Table tblLocation **Surface Type** Need to make sure that the number of records designated as Asphalt or Unpaved is the same as what is found in tblDistress and tblUnpavedDistress. If no Work Done has been entered (tblApplication is empty), then the total number of records in tblLocation should match the sum of the records found in tblDistress and tblUnpavedDistress. If all records are of Surface Type Asphalt and no Work Done has been entered, tblLocation and tblDistress should have the same number of records. If these numbers don't reconcile, then the appropriate number of records need to be added or deleted from the distress tables.
- o Table Location **Optimal and Suggested Treatments**  You need to make sure that for each record, the Optimal and Suggested Treatments are the same. Where they are different, it is a good indication that there is a record in table distress that needs to be deleted.
- o Run a **query** to see that every Seg ID in tblLocation is in tblDistress or tblUnpavedDistress.
- o Other tables that are commonly changed:
	- o District
	- o Drainage
	- o Drainage\_Type
	- o Functional\_Class
	- o Importance
	- o Owner
	- o Treatment
	- o UnpavedTreatment
	- o ConcreteTreatment

Although these are the most common there are many others that can be changed as well. Note that in order to be sure of what changes have been made, it may be necessary to compare these tables with those of the 2.2.7 database and to browse these fields in table Location to see if there are unexpected values in the database.

This is also a good time to check the database for other missing information such as segment width, length and area.

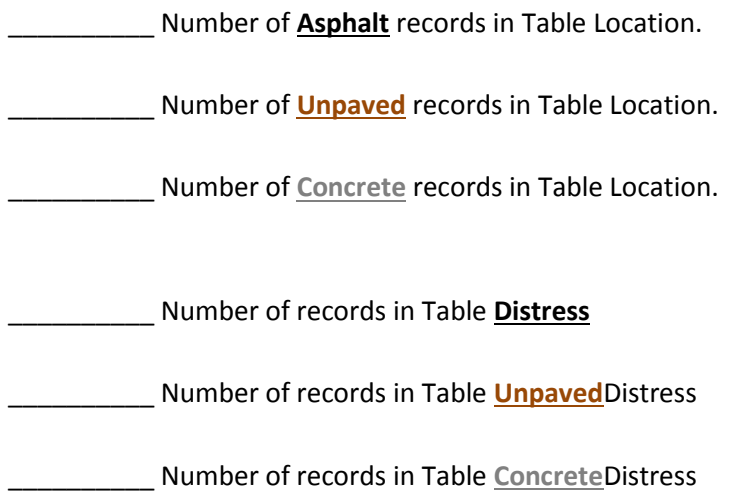